# **OpenEdition TEI**

**déc. 16, 2019**

# TEI

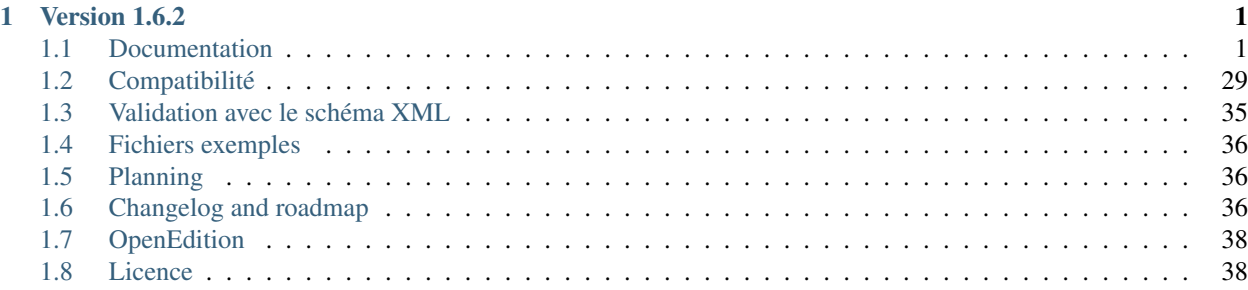

# CHAPITRE 1

Version 1.6.2

<span id="page-4-0"></span>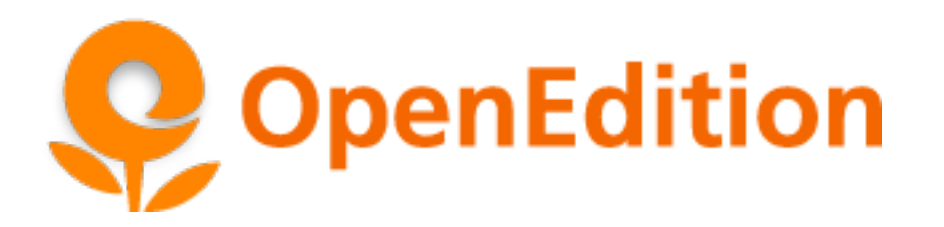

Note : Cette documentation suit l'évolution des versions du [schéma TEI OpenEdition,](https://github.com/openEdition/tei.openedition) une nouvelle version de la documentation est disponible en [français](https://tei-openedition.readthedocs.io/fr/1.6.2/) et [anglais](https://tei-openedition.readthedocs.io/en/1.6.2/) pour chaque release.

Cliquez sur ReadTheDocs en bas du menu de gauche pour choisir la langue et la version.

Les éléments TEI gérés par OpenEdition et leur usage sont décrits dans la partie : *[Documentation](#page-4-1)*

Le support des éléments selon le contexte (Import OpenEdition Journals ou Books, Export TEI OpenEdition) et la version du schéma TEI est précisé dans la partie : *[Utilisation des éléments TEI](#page-33-0)*

La compatibilité entre les versions du schéma TEI, les modèles éditoriaux et OTX (pour les usages hors plateforme OpenEdition) est décrite dans la partie : *[Environnement Lodel et schéma TEI \\*](#page-33-1)*

La page *[Changelog and roadmap](#page-39-2)* précise les évolutions des versions du schéma TEI

## <span id="page-4-1"></span>**1.1 Documentation**

### <span id="page-4-2"></span>**1.1.1 1 teiHeader**

Sommaire

— *[1 teiHeader](#page-4-2)*

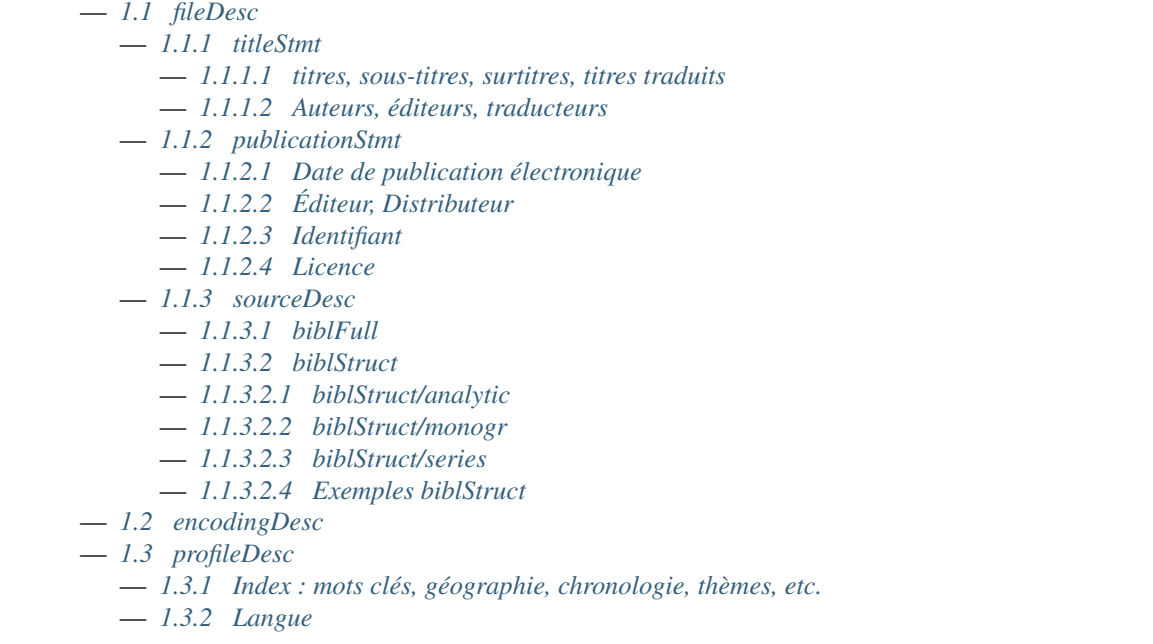

### <span id="page-5-0"></span>**1.1 fileDesc**

L'élément fileDesc contient les métadonnées descriptives du document TEI organisées dans les éléments suivants :

- titleStmt : titres et contributeurs
- publicationStmt : informations relatives à la publication électronique
- sourceDesc : informations relatives à la source du document. Elles prendront un sens différent selon l'usage du document TEI

### <span id="page-5-1"></span>**1.1.1 titleStmt**

#### <span id="page-5-2"></span>**1.1.1.1 titres, sous-titres, surtitres, titres traduits**

### XPath

Titre : /TEI/teiHeader/fileDesc/titleStmt/title[@type='main'] Sous-titre : /TEI/teiHeader/fileDesc/titleStmt/title[@type='sub'] Surtitre : /TEI/teiHeader/fileDesc/titleStmt/title[@type='sup'] Titres traduits : /TEI/teiHeader/fileDesc/titleStmt/title[@type='alt' and @xml:lang]

#### Recommandations d'usage

- pas de saut de ligne (balise <lb />), un seul élément title par type;
- en minuscules sauf initiale, non terminés par un point;
- pour les titres traduits l'attribut xml:lang est obligatoire avec un valeur au format ISO 639-1.

### Exemple

```
[\ldots]<teiHeader>
   <fileDesc>
      <titleStmt>
        <title type="sup">Dolor sit amet</title>
        <title type="main">Lorem ipsum pour Opentext</title>
       <title type="sub">Basé sur le modèle éditorial pour Lodel de OpenEdition</
˓→title>
       <title type="alt" xml:lang="en">Other travelling salesmen live a life of
˓→luxury</title>
        <title type="alt" xml:lang="es">Las preocupaciones son mucho mayores</title>
[\ldots]
```
### <span id="page-6-0"></span>**1.1.1.2 Auteurs, éditeurs, traducteurs**

#### XPath

Auteur : /TEI/teiHeader/fileDesc/titleStmt/author/ Traducteur : /TEI/teiHeader/fileDesc/titleStmt/editor[@role='translator'] Éditeur scientifique : /TEI/teiHeader/fileDesc/titleStmt/editor[not(@role)] Directeur de fouilles : /TEI/teiHeader/fileDesc/titleStmt/editor[@role='excavationsdirector'] Collaborateur : /TEI/teiHeader/fileDesc/titleStmt/editor[@role='collaborator']

— Noms des auteurs

Prénom : /TEI/teiHeader/fileDesc/titleStmt/author/persName/forename Nom : /TEI/teiHeader/fileDesc/titleStmt/author/persName/surname

— Noms des Traducteur, Éditeur scientifique, Directeur de fouilles, Collaborateur

Prénom : /TEI/teiHeader/fileDesc/titleStmt/editor/persName/forename Nom : /TEI/teiHeader/fileDesc/titleStmt/editor/persName/surname

```
— Description des auteurs
```
Description : /TEI/teiHeader/fileDesc/titleStmt/author/affiliation Affiliation : /TEI/teiHeader/fileDesc/titleStmt/author/orgName Fonction : /TEI/teiHeader/fileDesc/titleStmt/author/roleName[@type='function'] Préfixe : /TEI/teiHeader/fileDesc/titleStmt/author/roleName[@type='honorific'] Courriel : /TEI/teiHeader/fileDesc/titleStmt/author/email Site web : /TEI/teiHeader/fileDesc/titleStmt/author/ref[@type='website']

— Description des Traducteur, Éditeur scientifique, Directeur de fouilles, Collaborateur

Description : /TEI/teiHeader/fileDesc/titleStmt/editor/affiliation Affiliation : /TEI/teiHeader/fileDesc/titleStmt/editor/orgName Fonction : /TEI/teiHeader/fileDesc/titleStmt/editor/roleName[@type='function'] Préfixe : /TEI/teiHeader/fileDesc/titleStmt/editor/roleName[@type='honorific'] Courriel : /TEI/teiHeader/fileDesc/titleStmt/editor/email Site web : /TEI/teiHeader/fileDesc/titleStmt/editor/ref[@type='website']

#### Recommandations d'usage

- possibilité d'indiquer plusieurs auteurs, traducteurs, etc. pour le document;
- possibilité d'ajouter des descriptions pour chacun des contributeurs, la description générale est indiquée dans la balise <affiliation>;
- attention à la casse et à l'orthographe pour éviter les doublons dans les index.

#### Exemple

```
[\ldots]<titleStmt>
[...]
   <author>
       <name>Marin Dacos</name>
       <affiliation>
           Directeur du Cléo (Centre pour l'édition électronique ouverte)
       </affiliation>
       <roleName type="function">
           Directeur
       </roleName>
       <orgName>
           Cléo
       </orgName>
       <email>
           contact@openedition.org
       </email>
       <ref target="http://www.openedition.org" type="website">http://www.openedition.
˓→org</ref>
       <roleName type="honorific">
           M.
       </roleName>
   </author>
   <editor role="translator">
       <persName>
           <forename>Jean-François</forename>
           <surname>Rivière</surname>
       </persName>
       <affiliation>Chargé d'édition au Cléo</affiliation>
   </editor>
   <editor>
       <persName>
           <forename>Nahuel</forename>
           <surname>Angelinetti</surname>
       </persName>
       <affiliation>Développeur au Cléo</affiliation>
   </editor>
[...]
```
### **1.1.2 publicationStmt**

### <span id="page-8-0"></span>**1.1.2.1 Date de publication électronique**

```
XPath
```
Date de publication électronique : /TEI/teiHeader/fileDesc/publicationStmt/date

#### Recommandations d'usage

- date au format JJ/MM/AAAA;
- ne pas utiliser pour OpenEdition Books (la date est définie au niveau du livre);
- pour OpenEdition Journals il est important d'indiquer une date de publication électronique : en cas d'absence elle sera automatiquement renseignée par Lodel et sera mise à jour en cas de rechargement du document.

*Date de publication électronique pour les revues à barrière mobile sur OpenEdition Journals*

- doit correspondre à la date de sortie de barrière mobile, calculée en ajoutant la durée de l'embargo à la date de publication papier;
- utilisée par Lodel pour gérer la disponibilité du document : affichage des métadonnées et résumé pendant la période de barrière mobile puis accès au texte intégral;

### <span id="page-8-1"></span>**1.1.2.2 Éditeur, Distributeur**

#### XPath

```
éditeur : /TEI/teiHeader/fileDesc/publicationStmt/publisher
distributeur : /TEI/teiHeader/fileDesc/publicationStmt/distributor
```
#### Recommandations d'usage

— Utilisés dans la TEI produite en sortie de la plateforme uniquement.

#### Exemple

```
<publicationStmt>
    [\ldots]<publisher>Université de Poitiers</publisher>
    <distributor>OpenEdition</distributor>
    [...]
</publicationStmt>
```
### <span id="page-8-2"></span>**1.1.2.3 Identifiant**

#### XPath

#### Numéro du document :

```
/TEI/teiHeader/fileDesc/publicationStmt/idno[@type='documentnumber']
URL : /TEI/teiHeader/fileDesc/publicationStmt/idno[@type='url']
DOI : /TEI/teiHeader/fileDesc/publicationStmt/idno[@type='doi']
```
#### Recommandations d'usage

- Numéro du document : information éditoriale affichée dans la référence électronique du document, utilisé pour faciliter la citation des documents électroniques;
- URL et DOI : utilisés dans la TEI produite en sortie de la plateforme uniquement.

#### Exemple

```
<publicationStmt>
    [...]
   <idno type="documentnumber">24</idno>
   <idno type="url">http://journals.openedition.org/remi/7777</idno>
   <idno type="doi">10.4000/remi.7777</idno>
    [...]
</publicationStmt>
```
#### <span id="page-9-0"></span>**1.1.2.4 Licence**

#### XPath

Licence : /TEI/teiHeader/fileDesc/publicationStmt/availability

#### Recommandations d'usage

— Utilisé pour renseigner la licence qui s'applique au document, ajoute une entrée à l'index licence du site. Exemple

```
<publicationStmt>
    [...]
    <availability>La revue In Situ. Au regard des sciences sociales
                  est mise à disposition selon les termes de la Licence Creative
˓→Commons
                  Attribution - Pas d'Utilisation Commerciale - Pas de Modification 4.
˓→0 International.
    </availability>
    [...]
</publicationStmt>
```
#### <span id="page-9-1"></span>**1.1.3 sourceDesc**

Note : L'élément sourceDesc contient les informations relatives au document source qui a servi à produire ce document TEI. Il prendra un sens différent selon l'usage du document TEI :

- à l'import dans Lodel, sourceDesc contiendra les métadonnées relatives à l'édition papier le cas échéant;
- <span id="page-9-2"></span>— à l'export sourceDesc contiendra les métadonnées du contexte de publication sur OpenEdition (sur la revue, le numéro, le livre. . . ).

### **1.1.3.1 biblFull**

Avertissement : L'élément biblFull n'est plus supporté à partir de la version 1.6.2 du schéma XML TEI OpenEdition

### <span id="page-10-0"></span>**1.1.3.2 biblStruct**

Avertissement : L'élément biblStruct est supporté :

- import OEJ et OEB : à partir de la version 1.6.2 du schéma XML TEI OpenEdition;
- export OE : à partir de la version 1.6.0 du schéma XML TEI OpenEdition.

### <span id="page-10-1"></span>**1.1.3.2.1 biblStruct/analytic**

### XPath

Titre : /TEI/teiHeader/sourceDesc/biblStruct/analytic/title[@type='main'] Sous-titre : /TEI/teiHeader/sourceDesc/biblStruct/analytic/title[@type='sub'] Surtitre : /TEI/teiHeader/sourceDesc/biblStruct/analytic/title[@type='sup'] Titres traduits : /TEI/teiHeader/sourceDesc/biblStruct/analytic/title[@type='alt' and @xml:lang] Auteur : /TEI/teiHeader/sourceDesc/biblStruct/analytic/author/ Traducteur : /TEI/teiHeader/sourceDesc/biblStruct/analytic/editor[@role='translator'] Éditeur scientifique : /TEI/teiHeader/sourceDesc/biblStruct/analytic/editor[not(@role)]

Directeur de fouilles : /TEI/teiHeader/sourceDesc/biblStruct/analytic/

editor[@role='excavationsdirector']

#### Collaborateur :

/TEI/teiHeader/sourceDesc/biblStruct/analytic/editor[@role='collaborator']

#### Recommandations d'usage

— Utilisé uniquement à l'export TEI OE, l'élément analytic contient les titres et les contributeurs du document TEI.

#### <span id="page-10-2"></span>**1.1.3.2.2 biblStruct/monogr**

#### XPath

— Titres

Titre de la revue (revue) :

/TEI/teiHeader/sourceDesc/biblStruct/monogr/title[@level='j'] Titre de la rubrique pour les articles publiés hors numéro (revue) : /TEI/teiHeader/sourceDesc/biblStruct/monogr/title[@level='s']

Titre traduit de la rubrique pour les articles publiés hors numéro (revue) : TEI/teiHeader/sourceDesc/biblStruct/monogr/title[@level='s' and @type='alt'] Titre du livre ou du numéro (livre et revue) : /TEI/teiHeader/sourceDesc/biblStruct/monogr/title[@level='m'] Titre traduit du livre ou du numéro (livre et revue) : /TEI/teiHeader/sourceDesc/biblStruct/monogr/title[@level='m' and @type='alt'] — Identifiants (revue) ISSN électronique : /TEI/teiHeader/sourceDesc/biblStruct/monogr/idno[@type='eISSN'] ISSN édition papier : /TEI/teiHeader/sourceDesc/biblStruct/monogr/idno[@type='pISSN'] URL du numéro : /TEI/teiHeader/sourceDesc/biblStruct/monogr/idno[@type='url' and @subtype='issue'] DOI du numéro : /TEI/teiHeader/sourceDesc/biblStruct/monogr/idno[@type='doi' and @subtype='issue'] URL de la rubrique : /TEI/teiHeader/sourceDesc/biblStruct/monogr/idno[@type='url' and @subtype='serie'] DOI de la rubrique : /TEI/teiHeader/sourceDesc/biblStruct/monogr/idno[@type='doi' and @subtype='serie'] — Identifiants (livre)

ISBN électronique :

/TEI/teiHeader/sourceDesc/biblStruct/monogr/idno[@type='eISBN'] ISBN édition papier : /TEI/teiHeader/sourceDesc/biblStruct/monogr/idno[@type='pISBN'] URL du livre : /TEI/teiHeader/sourceDesc/biblStruct/monogr/idno[@type='url' and @subtype='book'] DOI du livre :

/TEI/teiHeader/sourceDesc/biblStruct/monogr/idno[@type='doi' and @subtype='book']

— Informations sur l'édition papier

#### Pagination de l'édition papier (livre et revue) :

/TEI/teiHeader/sourceDesc/biblStruct/monogr/imprint/biblScope[@unit='page'] Numéro (revue) :

/TEI/teiHeader/sourceDesc/biblStruct/monogr/imprint/biblScope[@unit='issue']

#### Date de publication papier (livre et revue) :

```
/TEI/teiHeader/sourceDesc/biblStruct/monogr/imprint/date[@type='published']
Éditeur (livre et revue) :
```
/TEI/teiHeader/sourceDesc/biblStruct/monogr/imprint/publisher

#### Recommandations d'usage

- dans l'export TEI OE, l'élément monogr contient les métadonnées relatives à l'environnement de publication du document TEI (livre, numéro, rubrique, revue);
- pour l'import d'articles sur OpenEdition Journals (import OJ) ou de chapitres des livres sur OpenEdition Books (import OB), les éléments suivants sont utilisables :
	- pagination de l'édition papier (import OJ et import OB);
	- date de publication papier (import OJ). Sur OpenEdition Books la date de publication papier est définie au niveau du livre.
- Date de publication papier : date au format JJ/MM/AAAA; ne pas utiliser cette date pour OpenEdition Books;
- Pagination : renseignée en chiffres romains (V-XXV) ou en chiffres arabes (5-25), sans les mentions p. ou pp.;
- Notice biblio : utilisée pour préciser la notice bibliographique du document papier.

### <span id="page-12-0"></span>**1.1.3.2.3 biblStruct/series**

#### XPath

Titre de la collection :

```
/TEI/teiHeader/sourceDesc/biblStruct/series/title[@level='s']
Titre traduit de la collection :
/TEI/teiHeader/sourceDesc/biblStruct/series/title[@level='s' and @type='alt']
ISSN électronique de la collection :
/TEI/teiHeader/sourceDesc/biblStruct/series/idno[@type='eISSN']
ISSN papier de la collection :
/TEI/teiHeader/sourceDesc/biblStruct/series/idno[@type='pISSN']
URL de la collection :
/TEI/teiHeader/sourceDesc/biblStruct/series/idno[@type='url']
```
#### Recommandations d'usage

— Dans l'export OE pour les chapitres de livre uniquement, l'élément series contient les métadonnées relatives à l'environnement de publication du document TEI (collection).

### <span id="page-12-1"></span>**1.1.3.2.4 Exemples biblStruct**

Exemple d'article de revue (import OEJ)

```
[\ldots]<sourceDesc>
   <biblStruct>
       <monogr>
           <imprint>
                <biblScope unit="page">39-56</biblScope>
                <date type="published" when="2016-10-24">2016-10-24</date>
```

```
</imprint>
        </monogr>
    </biblStruct>
</sourceDesc>
```
Exemple d'article de revue (export OE)

```
[\ldots]<sourceDesc>
  <biblStruct type="article">
       <analytic>
            <title level="a" type="main">La formation des étudiants marocains dans
˓→les pays de l'Est de l'Europe (1960-2015)</title>
           <title level="a" type="alt" xml:lang="en">Moroccan Students' Training in
˓→Eastern Europe Countries (1960-2015)</title>
            <title level="a" type="alt" xml:lang="es">La formación de los estudiantes
˓→marroquíes en los países de Europa del Este (1960-2015)</title>
            <author>
                <persName>
                    <forename>Kamal</forename>
                    <surname>Mellakh</surname>
                </persName>
                <affiliation>
                    Enseignant-chercheur, Département de sociologie, Faculté des
˓→lettres et sciences humaines de Mohammedia, Université Hassan II, Casablanca B.P
˓→546, Mohammedia, Maroc ; kmellakh@yahoo.fr
                </affiliation>
            </author>
        </analytic>
        <monogr>
            <title level="j">Revue européenne des migrations internationales</title>
            <idno type="eISSN">1777-5418</idno>
            <idno type="pISSN">0765-0752</idno>
            <title level="m">Former des élites : mobilités des étudiants d'Afrique au
˓→nord du Sahara dans les pays de l'ex-bloc socialiste</title>
            <title level="m" type="alt" xml:lang="en">Training Elites: Mobilities of
˓→Students of Africa North of Sahara to the Former Socialist Block</title>
            <title level="m" type="alt" xml:lang="es">Formar a las élites:
˓→movilidades de los estudiantes de África del norte del Sáhara hacia el ex-bloque
˓→socialista</title>
            <idno type="doi" subtype="issue">10.4000/remi.7751</idno>
            <idno type="url" subtype="issue">http://journals.openedition.org/remi/7751
˓→</idno>
            <imprint>
                <publisher>Université de Poitiers</publisher>
                <biblScope unit="page">39-56</biblScope>
                <biblScope unit="issue">vol. 32 - n°2</biblScope>
                <date type="published" when="2016-10-24">2016-10-24</date>
            </imprint>
        </monogr>
    </biblStruct>
</sourceDesc>
```
Exemple de chapitre de livre (export OE)

[...] **<biblStruct** type="chapter"**>**

```
(suite de la page précédente)
```

```
<analytic>
        <title level="a" type="main">Albert Cossery écrit-il arabe ?</title>
        <author>
            <persName>
                <forename>Frédéric</forename>
                <surname>Lagrange</surname>
            </persName>
        </author>
    </analytic>
    <monogr>
        <title level="m">Savants, amants, poètes et fous</title>
        <idno type="pISBN">9782351597521</idno>
        <idno type="eISBN">9782351595503</idno>
        <idno type="doi" subtype="book">10.4000/books.ifpo.13332</idno>
        <idno type="url" subtype="book">http://books.openedition.org/ifpo/13332</idno>
        <imprint>
            <publisher>Presses de l'Ifpo</publisher>
            <publisher>Centre français d'archéologie et de sciences sociales (Cefas)</
˓→publisher>
            <biblScope unit="page">133-157</biblScope>
            <date type="published" when="2019">2019</date>
        </imprint>
    </monogr>
    <series>
        <title level="s">Contemporain publications</title>
        <idno type="pISSN">2225-7578</idno>
        <idno type="url">http://books.openedition.org/ifpo/62</idno>
    </series>
</biblStruct>
```
### <span id="page-14-0"></span>**1.2 encodingDesc**

Contient des déclarations de mise en forme dans l'élément tagsDecl. Voir *[2.2.3 Mises en forme du texte : balises](#page-21-0) [hi, attributs rend et rendition](#page-21-0)*

#### <span id="page-14-1"></span>**1.3 profileDesc**

<span id="page-14-2"></span>**1.3.1 Index : mots clés, géographie, chronologie, thèmes, etc.**

#### XPath

```
Index : /TEI/teiHeader/profileDesc/textClass/keywords[@scheme and
@xml:lang]/list/item
```

```
Index de personnes, utilisation de <persName> : /TEI/teiHeader/profileDesc/textClass/
keywords[@scheme]/list/item/persName/forename et
/TEI/teiHeader/profileDesc/textClass/keywords[@scheme]/list/item/persName/
surname
```
#### Recommandations d'usage

- valeurs autorisées pour l'attribut "scheme" :
- <keywords scheme="keywords" lang="fr"> : index de mots clés (attribut "xml :lang" obligatoire avec une valeur au format ISO 639-1);
- <keywords scheme="geographical"> : index géographique, lieux;
- <keywords scheme="chronological"> : index chronologique, périodes;
- <keywords scheme="subject"> : index thématique, sujets;
- <keywords scheme="personcited"> : personnes citées (index de personne).
- attention à la casse et à l'orthographe pour éviter les doublons dans les index.

#### Exemple

```
<profileDesc>
[...]
    <textClass>
        <keywords scheme="keyword" xml:lang="fr">
            <list>
                <item>aenean</item>
                <item>commodo</item>
                <item>ligula</item>
                <item>eget</item>
                <item>dolor</item>
            </list>
        </keywords>
        <keywords scheme="chronological">
            <list>
                <item>XXIe siecle</item>
            </list>
        </keywords>
        <keywords scheme="geographical">
            <list>
                <item>France</item>
                <item>Ile de France</item>
                <item>Paris</item>
            </list>
        </keywords>
        <keywords scheme="personcited">
          <list>
              <item>
                  <persName>
                      <forename>Olivier</forename>
                      <surname>Dumond</surname>
                  </persName>
              </item>
          </list>
        </keywords>
[...]
```
#### <span id="page-15-0"></span>**1.3.2 Langue**

#### XPath

Langue : /TEI/teiHeader/profileDesc/langUsage/language

#### Recommandations d'usage

```
— Langue : valeur au format ISO 639-1;
```
#### Exemple

```
<profileDesc>
    <langUsage>
        <language>fr</language>
    </langUsage>
[...]
```
### <span id="page-16-0"></span>**1.1.2 2 text**

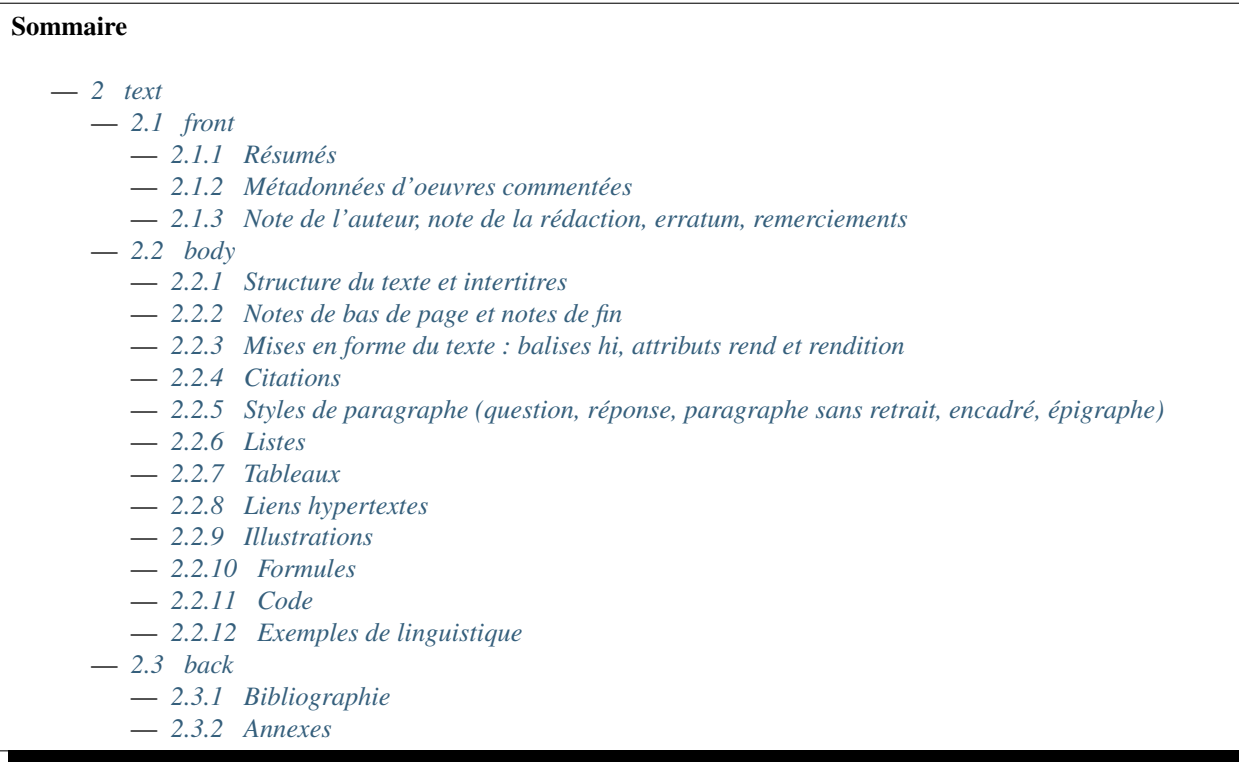

### <span id="page-16-1"></span>**2.1 front**

L'élément front contient tout ce qui est avant le corps du texte : résumés, éléments sur l'oeuvre commentée, note de l'auteur, dédicaces, etc.

### <span id="page-16-2"></span>**2.1.1 Résumés**

### XPath

Résumé : /TEI/text/front/div[@type='abstract' and @xml:lang]

#### Recommandations d'usage

- l'attribut xml:lang est obligatoire avec une valeur au format ISO 639-1;
- un seul paragraphe, sauts de ligne autorisés (balise <lb  $/$ );
- pas d'appel de notes.

Exemple

```
[...]
<text>
   <front>
[...]
       <div type="abstract" xml:lang="fr">
           <p>Il était sur le dos, un dos aussi dur qu'une carapace, et, en relevant
→un peu la tête, il vit, bombé, brun, cloisonné par des arceaux plus rigides, son
→abdomen sur le haut duquel la couverture, prête à glisser tout à fait, ne tenait
→plus qu'à peine. Ses nombreuses pattes, lamentablement grêles par comparaison avec
→la corpulence qu'il avait par ailleurs, grouillaient désespérément sous ses yeux. «..
˓→Qu'est-ce qui m'est arrivé ? » pensa-t-il.</p>
           <p>Ce n'était pas un rêve. [...]</p>
       </div>
       <div type="abstract" xml:lang="en">
            <p>"Oh, God", he thought, "what a strenuous career it is that I've chosen!
→ Travelling day in and day out. Doing business like this takes much more effort.
→than doing your own business at home, and on top of that there's the curse of
→travelling, worries about making train connections, bad and irregular food, contact.
→with different people all the time so that you can never get to know anyone or
→become friendly with them. It can all go to Hell! "He felt a slight itch up on his
→belly; pushed himself slowly up on his back towards the headboard so that he could
→lift his head better; found where the itch was, and saw that it was covered with
→lots of little white spots which he didn't know what to make of; and when he tried,
\rightarrowto feel the place with one of his legs he drew it quickly back because as soon as
→he touched it he was overcome by a cold shudder. He slid back into his former
→position. "Getting up early all the time", he thought, "it makes you stupid. You've
→got to get enough sleep. Other travelling salesmen live a life of luxury. For
→instance, whenever I go back to the guest house during the morning to copy out the
→contract, these gentlemen are always still sitting there eating their breakfasts. I
→ought to just try that with my boss; I'd get kicked out on the spot. But who knows,
→maybe that would be the best thing for me. If I didn't have my parents to think<sub>u</sub>
→about I'd have given in my notice a long time ago, I'd have gone up to the boss and
→told him just what I think, tell him everything I would, let him know just what I<sub>w</sub>
→feel. He'd fall right off his desk! And it's a funny sort of business to be sitting
→up there at your desk, talking down at your subordinates from up there, especially
→when you have to go right up close because the boss is hard of hearing. Well, there
˓→'s still some hope; once I've got the money together to pay off my parents' debt to
˓→him - another five or six years I suppose - that's definitely what I'll do. That's
˓→when I'll make the big change.</p>
       </div>
       <div type="abstract" xml:lang="es">
            <p>Las preocupaciones son mucho mayores cuando se trabaja fuera, por no
˓→hablar de las molestias propias de los viajes: estar pendiente de los enlaces de
˓→los trenes; la comida mala, irregular; relaciones que cambian constantemente, que
˓→nunca llegan a ser verdaderamente cordiales, y en las que no tienen cabida los
→sentimientos. amsa era viajante de comercio-, y de la pared colgaba una estampa_
˓→recientemente recortada de una revista ilustrada y puesta en un marco dorado.</p>
       </div>
[...]
```
#### <span id="page-17-0"></span>**2.1.2 Métadonnées d'oeuvres commentées**

XPath

#### Titre de l'œuvre commentée :

```
/TEI/text/front/div[@type='review']/p[@rend='review-title']
```
#### Auteur de l'œuvre commentée :

/TEI/text/front/div[@type='review']/p[@rend='review-author']

Notice bibliographique de l'œuvre commentée :

/TEI/text/front/div[@type='review']/p[@rend='review-bibliography']

#### Date de publication de l'œuvre commentée :

/TEI/text/front/div[@type='review']/p[@rend='review-date']

#### Recommandations d'usage pour OpenEdition Journals

- chaque document doit contenir un seul compte-rendu ou note de lecture;
- ne pas indiquer « Note de lecture » dans le titre du document;
- l'ajout du titre du compte-rendu ou note de lecture reste obligatoire, forme recommandée : Auteur oeuvre commentée, *Titre oeuvre commentée* ;
- possibilité d'ajouter les éléments bibliographiques (éditeur, lieu et année d'édition. . . ) en sous-titre;
- les métadonnées d'oeuvres commentées permettent de créer des index spécifiques pour les comptes-rendus sur le site de la revue.

Exemple

```
[\ldots]<text>
    <front>
[\ldots]<div type="review">
            <p rend="review-title">La métamorphose</p>
            <p rend="review-author">Franz Kafka</p>
            <p rend="review-bibliography">Franz Kafka, <hi rend="italic">La
˓→métaporphose</hi> [1938] , trad. de l'allemand par Alexandre Vialatte, 224 pages,
˓→140 x 205 mm. Collection Du monde entier, Gallimard-nouv. ISBN 2070235157.</p>
            <p rend="review-date">1938</p>
        </div>
[...]
```
#### <span id="page-18-0"></span>**2.1.3 Note de l'auteur, note de la rédaction, erratum, remerciements**

Avertissement : Pour l'import des documents, les Xpath indiqués pour les notes de l'auteur et de la rédaction sont compatibles avec les versions 1.6.2 et supérieures du schéma TEI OpenEdition.

#### XPath

```
Note de l'auteur : /TEI/text/front/note[@type='author']/p
Note de la rédaction : /TEI/text/front/note[@type='publisher']/p
Erratum : /TEI/text/front/div[@type='correction']/p
Dédicace : /TEI/text/front/div[@type='dedication']/p
Remerciements : /TEI/text/front/div[@type='ack']/p
```
Recommandations d'usage

- plusieurs paragraphes autorisés;
- sauts de ligne autorisés (balise  $\langle$ 1b />).

#### Exemple

```
[\ldots]<text>
    <front>
[\ldots]<div type="ack">
            <p>Je remercie le site Blind Text Generator qui a fourni tout le faux-
˓→texte de ce document.</p>
        </div>
        <div type="correction">
            <p>L'erratum permet de signaler les modifications apportées au texte
˓→après sa publication.</p>
        </div>
        <note type="publisher">
            <p>
                Le texte de ce document a été généré sur le site <ref target="http://
˓→www.blindtextgenerator.com/">http://www.blindtextgenerator.com</ref>.
            </p>
        </note>
        <note type="author">
            <p>
                Les résumés français, anglais et espagnol sont des extraits de <hi
˓→rend="italic">La Métamorphose</hi> de Franz Kafka.
            </p>
        </note>
    </front>
[\ldots]</text>
```
### <span id="page-19-0"></span>**2.2 body**

L'élément body contient tout le corps de texte à l'exclusion des parties pré- ou post-liminaire.

### <span id="page-19-1"></span>**2.2.1 Structure du texte et intertitres**

### Xpath

```
sections : //div
Intertitres : //head[@subtype='leveln']
```
### Recommandations d'usages

- le texte du document doit être structuré par des sections (balises  $\langle \text{div} \rangle$ );
- les intertitres doivent être indiqués comme premier élément de la section dans une balise <head> avec un attribut subtype="leveln" où "leveln" peut prendre toutes les valeurs comprises entre "level1" et "level6".

### Exemple

```
[\ldots]<div>
            <head subtype="level1">1. ...</head>
            <div>
                <head subtype="level2">1.1. ...</head>
                <p>...</p>
                <div>
                    <head subtype="level3">1.1.1. ...</head>
                    <p>...</p>
                </div>
                <div>
                    <head subtype="level3">1.1.2. ...</head>
                    <p>...</p>
                </div>
            </div>
            <div>
                <head subtype="level2">1.2. ...</head>
                <p>...</p>
            </div>
        </div>
        <div>
            <head subtype="level1">2. ...</head>
            <p>...</p>
        </div>
[...]
```
#### <span id="page-20-0"></span>**2.2.2 Notes de bas de page et notes de fin**

### Xpath

```
Note de bas de page : //note[@place='foot' and @n]/p
Note de fin : //note[@place='end'and @n]/p
```
#### Recommandations d'usages

- insérées dans le texte dans des balises <note>;
- l'attribut "place" indique le type de note;
- l'attribut "n" indique le numéro de la note;
- le contenu de la note doit impérativement être placé dans un ou plusieurs paragraphes.

Exemple

```
[...]
Curabitur ullamcorper ultricies nisi<note place="foot" n="4">
    <p>Nulla consequat massa quis enim.</p>
    </note>. Nam eget dui.
    <note place="end" n="i"><p>Etiam rhoncus.</p>
</note>
[...]
```
### Résultat HTML

```
<p class="paragraphesansretrait">
 Curabitur ullamcorper ultricies nisi
```

```
<a class="footnotecall" id="bodyftn1" href="#ftn1">4</a>
  . Nam eget dui.
  <a class="endnotecall" id="bodyftn2" href="#ftn2">i</a>
</p>
```
### <span id="page-21-0"></span>**2.2.3 Mises en forme du texte : balises hi, attributs rend et rendition**

#### XPath

```
Mise en forme : //hi[@rend ou @rendition]
Définition des styles : /TEI/teiHeader/encodingDesc/tagsDecl
```
#### Recommandations d'usages

- valeurs possibles pour l'attribut "rend" de la balise <hi> : italic, bold, sup, sub, uppercase, small-caps, underline;
- l'attribut "rendition" de la balise <hi> doit faire référence à un style défini au format css dans la balise <tagsDecl> du header.

#### Exemple

```
<teiHeader>
[1, 1]<encodingDesc>
[\ldots]<tagsDecl>
              <rendition xml:id="T5" scheme="css">font-style:italic;font-weight:bold</
˓→rendition>
              <rendition xml:id="T6" scheme="css">font-style:italic;text-
˓→decoration:underline</rendition>
              <rendition xml:id="T7" scheme="css">font-style:italic;text-
˓→decoration:underline;font-weight:bold</rendition>
              <rendition xml:id="T10" scheme="css">text-decoration:underline;font-
˓→weight:bold</rendition>
          </tagsDecl>
      </encodingDesc>
[...]
</teiHeader>
<body>
    <text>
        <div>
            <p>
                <hi rend="italic">Aenean <hi rend="sup">commodo</hi></hi> ligula eget
˓→dolor. Aenean massa.
                <hi rendition="#T5">Cum sociis</hi>
                natoque
                <hi rendition="#T6">penatibus et magnis</hi>
                dis
                <hi rendition="#T7">parturient montes</hi>, nascetur
                <hi rendition="#T10">ridiculus mus</hi>.
            </p>
        </div>
[...]
```
#### Résultat HTML (rendu)

### <span id="page-22-0"></span>**2.2.4 Citations**

#### Xpath

```
Citation : //q[@rend='quotation']
Citation bis : //q[@rend='quotation2']
Citation ter : //q[@rend='quotation3']
```
#### Recommandations d'usages

```
— utiliser de préférence <q rend='quotation'>;
```

```
— les 2 autres styles peuvent servir à différencier plusieurs niveaux de citation au niveau de l'affichage html.
```
Exemple

```
[\ldots]<q rend="quotation">
   Citation : Lorem ipsum dolor sit amet, consectetur adipiscing elit. Phasellus
˓→condimentum accumsan quam, non hendrerit lacus posuere vel.
</q>
<q rend="quotation2">
   Citation bis : Lorem ipsum dolor sit amet, consectetur adipiscing elit. Phasellus,
˓→condimentum accumsan quam, non hendrerit lacus posuere vel.
</q>
<q rend="quotation3">
   Citation ter : Lorem ipsum dolor sit amet, consectetur adipiscing elit. Phasellus.
˓→condimentum accumsan quam, non hendrerit lacus posuere vel.
</q>
[\ldots]
```
#### Résultat HTML

```
<blockquote>
<p class="citation">Citation : Lorem ipsum dolor sit amet, consectetur adipiscing
˓→elit. Phasellus condimentum accumsan quam, non hendrerit lacus posuere vel. </p>
</blockquote>
<blockquote class="citationbis">
<p class="citationbis">Citation bis : Lorem ipsum dolor sit amet, consectetur
→adipiscing elit. Phasellus condimentum accumsan quam, non hendrerit lacus posuere
˓→vel. </p>
</blockquote>
<blockquote class="citationter">
<p class="citationter">Citation ter : Lorem ipsum dolor sit amet, consectetur
→adipiscing elit. Phasellus condimentum accumsan quam, non hendrerit lacus posuere
˓→vel.</p>
</blockquote>
```
#### <span id="page-22-1"></span>**2.2.5 Styles de paragraphe (question, réponse, paragraphe sans retrait, encadré, épigraphe)**

Xpath

Question : //p[@rend='question'] Réponse : //p[@rend='answer'] Paragraphe sans retrait : //p[@rend='noindent'] Encadré : //p[@rend='box'] Epigraphe : //p[@rend='epigraph'] Séparateur : //p[@rend='break']

#### Recommandations d'usages

- les styles questions / réponses permettent de différencier ces éléments dans le rendu html des entretiens;
- le paragraphe sans retrait est utilisé pour exprimer une continuité d'idée, il ne comporte pas de numérotation de paragraphe.

Exemple

```
[\ldots]<p rend="question">
   Question : Lorem ipsum dolor sit amet, consectetur adipiscing elit. Phasellus,
˓→condimentum accumsan quam, non hendrerit lacus posuere vel.
</p>
<p rend="answer">
   Réponse : Lorem ipsum dolor sit amet, consectetur adipiscing elit. Phasellus
˓→condimentum accumsan quam, non hendrerit lacus posuere vel.
</p>
<p rend="noindent">
   Paragraphe sans retrait : Lorem ipsum dolor sit amet, consectetur adipiscing elit.
˓→ Phasellus condimentum accumsan quam, non hendrerit lacus posuere vel.
</p>
<p rend="box">
   Encadré : Lorem ipsum dolor sit amet, consectetur adipiscing elit. Phasellus
˓→condimentum accumsan quam, non hendrerit lacus posuere vel.
</p>
<p rend="epigraph">
 <hi rend="italic">En se réveillant un matin après des rêves agités, Gregor Samsa se
˓→retrouva, dans son lit, métamorphosé en un monstrueux insecte.</hi>
  <lb />
  Franz Kafka,
    <hi rend="italic">La métamorphose</hi>
 </p>
<p rend="break">* * *</p>
[...]
```
#### Résultat HTML

<**p** class="question">Question : Lorem ipsum dolor sit amet, consectetur adipiscing ˓<sup>→</sup>elit. Phasellus condimentum accumsan quam, non hendrerit lacus posuere vel.</**p**> <**p** class="reponse">Réponse : Lorem ipsum dolor sit amet, consectetur adipiscing elit. ˓<sup>→</sup>Phasellus condimentum accumsan quam, non hendrerit lacus posuere vel. </**p**> <**p** class="paragraphesansretrait">Paragraphe sans retrait : Lorem ipsum dolor sit amet, → consectetur adipiscing elit. Phasellus condimentum accumsan quam, non hendrerit ˓<sup>→</sup>lacus posuere vel. </**p**> <**p** class="encadre">Encadré : Lorem ipsum dolor sit amet, consectetur adipiscing elit. ˓<sup>→</sup>Phasellus condimentum accumsan quam, non hendrerit lacus posuere vel. </**p**> <**p** class="epigraphe"> <**em**>En se réveillant un matin après des rêves →agités, Gregor Samsa se retrouva, dans son lit, métamorphosé en un monstrueux ˓<sup>→</sup>insecte.</**em**> <**br** /> Franz Kafka, <**em**>La ˓<sup>→</sup>métamorphose</**em**> </**p**>

<**p** class="separateur">\* \* \*</**p**>

#### <span id="page-24-0"></span>**2.2.6 Listes**

#### Xpath

Éléments de liste non-ordonnée : //list[@type='unordered']/item Éléments de liste ordonnée : //list[@type='ordered']/item

#### Recommandations d'usages

— possibilité d'imbriquer des éléments de listes ordonnées ou non ordonnées;

— possibilité de définir un type de numérotation avec l'attribut "rendition" sur l'élément <list>;

— l'attribut "rendition" fait référence à un style défini dans la balise  $\langle$ tagsDecl> du header.

Valeurs autorisées de l'attribut "rendition" pour les listes non ordonnées :

— list-style-type:disc

```
— list-style-type:square
```
— list-style-type:circle

#### Pour les listes ordonnées :

```
— list-style-type:decimal
```
- list-style-type:lower-roman
- list-style-type:upper-roman
- list-style-type:lower-alpha
- list-style-type:upper-alpha

Exemple

```
[...]
<list xml:id="list2094761347" type="unordered">
    <item>
        Fusce fermentum.
        <list type="unordered">
            <item>
                Nullam cursus lacinia erat.
            </item>
            <item>
                Praesent blandit laoreet nibh.
            </item>
        </list>
    </item>
    <item>
        Fusce convallis metus id felis luctus adipiscing.
        <list type="ordered">
            <item>
                Pellentesque egestas,
            </item>
            <item>
                neque sit amet convallis pulvinar,
            </item>
            <item>
                 justo nulla eleifend augue,
            </item>
            <item>
```

```
ac auctor orci leo non est.
            </item>
        </list>
    </item>
</list>
[...]
```
### Résultat HTML

```
<ul class="texte">
<li>Fusce fermentum.
 <ul class="texte">
  <li>Nullam cursus lacinia erat.</li>
  <li>Praesent blandit laoreet nibh. </li>
 </ul>
 </li>
<li>Fusce convallis metus id felis luctus adipiscing.
  <ol class="texte">
    <li>Pellentesque egestas, </li>
   <li>neque sit amet convallis pulvinar,</li>
    <li>justo nulla eleifend augue, </li>
    <li>ac auctor orci leo non est. </li>
 </ol>
</li>
</ul>
```
#### Exemple

```
<teiHeader>
[\ldots]<encodingDesc>
[...]
            <tagsDecl>
                <rendition xml:id="list1" scheme="css">list-style-type:upper-roman</
˓→rendition>
        <rendition xml:id="list2" scheme="css">list-style-type:lower-roman</rendition>
        <rendition xml:id="list3" scheme="css">list-style-type:lower-alpha</rendition>
        <rendition xml:id="list4" scheme="css">list-style-type:upper-alpha</rendition>
            </tagsDecl>
        </encodingDesc>
[\ldots]</teiHeader>
<body>
    <text>
        <div>
             <list rendition="#list1" type="ordered">
                 <item>item 1</item>
                 <item>item 2</item>
                 <item>item 3</item>
             </list>
             <list rendition="#list2" type="ordered">
                 <item>item 1</item>
                 <item>item 2</item>
                 <item>item 3</item>
             </list>
             <list rendition="#list3" type="ordered">
                 <item>item 1</item>
```

```
<item>item 2</item>
                 <item>item 3</item>
             </list>
             <list rendition="#list4" type="ordered">
                 <item>item 1</item>
                 <item>item 2</item>
                 <item>item 3</item>
             </list>
       </div>
[...]
```
#### Résultat HTML

```
<ol style="list-style-type:upper-roman;" class="texte">
    <li>item 1</li>
    <li>item 2</li>
    <li>item 3</li>
</ol>
<ol style="list-style-type:lower-roman;" class="texte">
    <li>item 1</li>
    <li>item 2</li>
    <li>item 3</li>
</ol>
<ol style="list-style-type:lower-alpha;" class="texte">
    <li>item 1</li>
    <li>item 2</li>
    <li>item 3</li>
</ol>
<ol style="list-style-type:upper-alpha;" class="texte">
    <li>item 1</li>
    <li>item 2</li>
    <li>item 3</li>
</ol>
```
#### <span id="page-26-0"></span>**2.2.7 Tableaux**

#### Xpath

```
— Tableau : //table
— Ligne : //row
```

```
— Cellule : //cell[@rows and @cols]
```
Recommandations d'usages

— les attributs "rows" et "cols" des balises <cell> permettent la fusion de cellules.

Exemple

```
[...]
<table>
    <row>
       <cell rows="2">Lots</cell>
        <cell rows="2">Données 1</cell>
        <cell rows="2">Données 2</cell>
        <cell cols="2">Total</cell>
    </row>
    <row>
        <cell>Total 1<hi rendition="#T12">ère</hi> partie</cell>
```

```
<cell>Total 2<hi rendition="#T12">e</hi> partie</cell>
    </row>
    <row>
        <cell rows="2">1<hi rendition="#T12">er</hi> lot</cell>
        <cell>12 %</cell>
        <cell>27 %</cell>
        <cell>91 %</cell>
        <cell>98 %</cell>
    </row>
    <row>
        <cell>26 %</cell>
        <cell>45 %</cell>
        <cell>97 %</cell>
        <cell>s>92 %</cell>
    </row>
    <row>
        <cell rows="2">2<hi rendition="#T12">nd</hi> lot</cell>
        <cell>24 %</cell>
        <cell>85 %</cell>
        <cell>91 %</cell>
        <cell>94 %</cell>
    </row>
    <row>
        <cell>54 %</cell>
        <cell>54 %</cell>
        <cell>92 %</cell>
        <cell>92 %</cell>
    </row>
</table>
[...]
```
### Résultat HTML (rendu)

#### <span id="page-27-0"></span>**2.2.8 Liens hypertextes**

#### Xpath

Liens : //ref[@target]

#### Recommandations d'usages

— indiquer l'url dans l'attribut target, avec le protocole (http, https, etc.). Exemple

```
[...]
<ref target="http://www.openedition.org/">
   OpenEdition : portail de ressources électroniques en sciences humaines et sociales
</ref>
[...]
```
#### Résultat HTML (rendu)

#### <span id="page-27-1"></span>**2.2.9 Illustrations**

#### Xpath

Titre de l'illustration : //p[@rend='figure-title'] Illustration : //p/figure/graphic[@url] Légende de l'illustration : //p[@rend='figure-legend'] Crédits de l'illustration : //p[@rend='figure-license']

#### Recommandations d'usages

- respecter l'ordre des éléments : titre de l'illustration, illustration, légende, crédits;
- créer une archive zip contenant le fichier TEI du document à la racine et les illustrations qui peuvent être placées dans une arborescence de répertoire;
- l'attribut "url" de la balise <graphic> contient le chemin relatif au fichier à l'intérieur de l'archive;
- les formats autorisés pour les illustrations sont : png, jpg, gif, svg.

Exemple

```
[...]
<p rend="figure-title">Fonctionnement d'Opentext</p>
<p>
    <figure>
        <graphic url="relative/path/to/image/img-1.jpg" />
    </figure>
</p>
<p rend="figure-legend">Schéma réalisé en septembre 2009</p>
<p rend="figure-license">Surletoit - licence Creative Commons by-nc-sa</p>
[...]
```
#### <span id="page-28-0"></span>**2.2.10 Formules**

#### Xpath

Formule : //p/formula

#### Recommandations d'usages

- inclure les formules à l'intérieur de la balise <formula> dans un CDATA, le contenu ne sera pas traité par  $I \cdot$
- sur certains sites, le navigateur peut interpréter le LaTeX avec MathJax pour afficher les formules.

Exemple

```
<p>
\check{\sigma} notation="latex"\check{\sigma} \check{\sigma} \check{\sigma} \check{\sigma} \check{\sigma} \check{\sigma} \check{\sigma} \check{\sigma} \check{\sigma} \check{\sigma} \check{\sigma}\rightarrow}\left( {\frac{{{\partial ^2}v}}{{\partial {x^2}}} + \frac{{{\partial ^2}v}}{
˓→{\partial {y^2}}} + \frac{{{\partial ^2}v}}{{\partial {z^2}}}} \right)\]]]></
˓→formula>
</p>
<p>Un formule mathématique inline <formula notation="latex"><![CDATA[\(\frac{{
˓→{\partial ^2}v}}{{\partial {z^2}}} = 0\)]]></formula>.</p>
[...]
```
### Résultat HTML

```
<p class="latex">
\[\frac{{\partial v}}{{\partial t}} = \frac{K}{{CD}}\left( {\frac{{{\partial ^2}v}}{
\rightarrow{\partial {x^2}}} + \frac{{{\partial ^2}v}}{{\partial {y^2}}} + \frac{{{\partial ^2}
˓→v}}{{\partial {z^2}}}} \right)\]</formula>
</p>
<p class="texte">Un formule mathématique inline <span class="latex">\(\frac{{
  ˓→{\partial ^2}v}}{{\partial {z^2}}} = 0\)</span>.</p> (suite sur la page suivante)
```
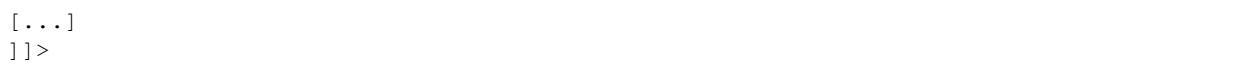

### <span id="page-29-0"></span>**2.2.11 Code**

#### Xpath

```
Code : //p/code[@lang]
```
#### Recommandations d'usages

- préciser le langage de programmation dans l'attribut "lang";
- inclure le code dans un CDATA.

### Exemple

```
<p rend="noindent">
    <code lang="xml">
\langle [[CDATA]]
[\ldots]<ref target="http://www.openedition.org/">
    OpenEdition : portail de ressources électroniques en sciences humaines et sociales
\langleref>
[\ldots]J] >
    </code>
</p>
```
#### Résultat HTML

```
<p class="paragraphesansretrait"></p>
<pre><code class="brush: xml;">[...]
<lt;rel target="http://www.openedition.org/">gt;OpenEdition : portail de ressources électroniques en sciences humaines et sociales
klt; /refkgt;
[...]</code></pre>
```
### <span id="page-29-1"></span>**2.2.12 Exemples de linguistique**

#### Xpath

Exemple : //quote[@type][@n] Lignes : //quote[@type][@n]/quote Segments : //quote[@type][@n]/quote/seg Référence bibliographique : //quote[@type][@n]/bibl Glose : //quote[@type][@n]/gloss

#### Recommandations d'usages

- possibilité de définir le type d'exemple avec l'attribut "type" pour la balise <quote> (type recommandé : « example »);
- possibilité de numéroter l'exemple avec l'attibut "n" de la balise <quote>;
- possibilité de définir plusieurs lignes d'exemples avec des éléments <quote>;
- possibilité d'aligner verticalement des segments des lignes de l'exemple avec des éléments  $\langle \sec \rangle$ ;
- possibilité de définir une référence bibliographique dans un élément <bibl>;
- possibilité d'associer une glose ou une définition à l'exemple dans un élément  $\langle q \rangle \sim$
- possibilité d'imbriquer des exemples (définition de sous-exemples).

Exemple simple

```
[...]
<quote n="01" type="example">
 <quote>
   <seg>vous dites vous êtes allé donner un cours (H4 / I++)</seg>
   <seg>en fait (H3 / I=)</seg>
 </quote>
 <quote>
   <seg>you say you went to give a class</seg>
   <seg>in fact</seg>
 </quote>
  <bibl>My bibliographic reference</bibl>
  <gloss>My definition (cf < qloss&gt; dans la documentation de référence de la
˓→TEI)</gloss>
</quote>
[...]
```
#### *Résultat HTML (rendu)\**

Exemples imbriqués (sous-exemples)

```
[...]
<quote n="1" type="example">
  <quote n="a" type="example">
    <quote>
      <seg>quand vous dites vous êtes allé donner un cours (H4 / I++)</seg>
      <seg>en fait (H3 / I=)</seg>
    </quote>
    <quote>
      <seg>when you say you went to give a class</seg>
      <seg>in fact</seg>
    </quote>
    <bibl>bibliographic reference for example 1a</bibl>
    <gloss>definition for example 1a</gloss>
  </quote>
  <quote n="b" type="example">
    <quote>
      <seg>c'est e vous avez voulu (H3 / I=)</seg>
      <seg>savoir comment on pouvait se</seg>
    </quote>
    <quote>
      <seg>it's er you wanted</seg>
      <seg>to know how one could</seg>
    </quote>
    <bibl>bibliographic reference for example 1b</bibl>
    <gloss>definition for example 1b</gloss>
 </quote>
</quote>
[...]
```
<span id="page-30-0"></span>Résultat HTML (rendu)

### **2.3 back**

L'élément back contient tous les suppléments placés après le corps de texte : annexes, bibliographies, etc.

### <span id="page-31-0"></span>**2.3.1 Bibliographie**

#### Xpath

Section bibliographie : /TEI/text/back/div[@type='bibliography']/listBibl Référence bibliographique : /TEI/text/back/div[@type='bibliography']/listBibl/bibl Intertitres : /TEI/text/back/div[@type='bibliography']/listBibl/head[@subtype='leveln']

#### Recommandations d'usage

- la section bibliographie est définie avec une balise <div type='bibliography'> et commence par une balise par une balise <listBibl>;
- <listBibl> ne peut contenir de balises <div>;
- utilisation des balises <head> pour placer des intertitres, l'attribut "leveln" peut prendre toutes les valeurs comprises entre "level1" et "level6";
- les balises <listBibl> peuvent être imbriquées en fonction de la structuration des niveaux de titres dans la bibliographie;
- les références bibliographiques sont indiquées avec des balises  $\langle \text{bib} \rangle$ .

#### Exemple

```
[\ldots]<back>
 <div type="bibliography">
 <listBibl>
    <bibl>
   Bennett, Francis et Michael Holdsworth.
   <hi rend="italic" xml:lang="en">Embracing the Digital Age. An Opportunity for
˓→Booksellers and the Book Trade</hi>
    . Londres : The Booksellers Association of the United Kingdom & amp; Ireland, 2007.
    </bibl>
    <listBibl>
      <head subtype="level1">Partie 1</head>
      <bibl>
     Carrérot, Olivier, éd.
      <hi rend="italic">Qu'est-ce qu'un livre aujourd'hui ? Pages, marges, écrans</hi>
      . Les Cahiers de la Librairie. Paris : La Découverte, 2009.
      </bibl>
    </listBibl>
  </listBibl>
  </div>
[\ldots]</back>
[...]
```
#### <span id="page-31-1"></span>**2.3.2 Annexes**

Xpath

```
Annexes : /TEI/text/back/div[@type='appendix']
```
#### Recommandations d'usage

- la section annexe est définie avec une balise <div type='appendix'>;
- tous les éléments utilisables dans <body> sont utilisables dans cette section.

#### Exemple

```
<back>
[...]
    <div type="appendix">
        <div type="div1">
            <head subtype="level1">Vivamus laoreet</head>
            <p>
                Nullam tincidunt adipiscing enim.
            </p>
            <div type="div2">
                <head subtype="level2">Lorem ipsum</head>
                <p>
                    Aenean commodo ligula eget dolor.
                </p>
                <p rend="figure-title">Fonctionnement d'Opentext</p>
                <p>
                    <figure>
                        <graphic url="relative/path/to/image/img-1.jpg" />
                    </figure>
                </p>
                <p rend="figure-legend">Schéma réalisé en septembre 2009</p>
                <p rend="figure-license">Surletoit - licence Creative Commons by-nc-sa
˓→</p>
                <p>
                    Quisque rutrum. Aenean imperdiet. Etiam ultricies nisi vel augue.
˓→Curabitur ullamcorper ultricies nisi.
                </p>
                <q rend="quotation">
                    Vestibulum purus quam, scelerisque ut, mollis sed, nonummy id,
˓→metus.
                </q>
                <p>
                    <hi xml:lang="en">Nunc nonummy metus. </hi>
                    Vestibulum volutpat pretium libero.
                </p>
            </div>
        </div>
    </div>
[...]
</back>
```
# <span id="page-32-0"></span>**1.2 Compatibilité**

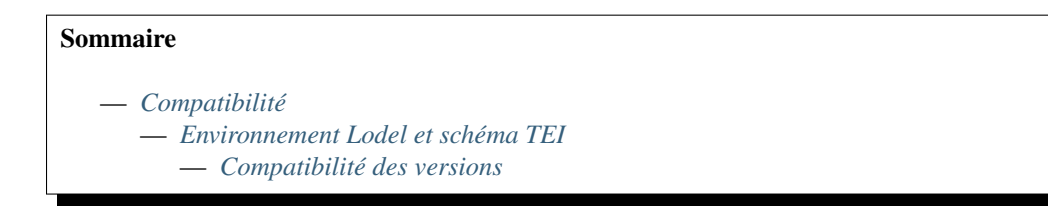

— *[Utilisation des éléments TEI](#page-33-0)* — *[fileDesc](#page-33-3)* — *[encodingDesc](#page-36-0)* — *[profileDesc](#page-36-1)* — *[langUsage/language](#page-36-2)* — *[text](#page-37-0)*

## <span id="page-33-1"></span>**1.2.1 Environnement Lodel et schéma TEI\***<sup>0</sup>

\*Les sites sous [Lodel](https://github.com/OpenEdition/lodel) doivent utiliser un des modèles éditoriaux compatibles avec la version du schéma TEI pour importer des documents. Le modèle éditorial contient les XPath qui permettent au parser TEI de Lodel d'alimenter la base de données, il est donc impératif de suivre la compatibilité des versions entre le modèle éditorial et le schéma.

Pour l'import de document au format texte (doc, docx, odt), il faut utiliser la version d'OTX compatible avec la version du schéma TEI.

### <span id="page-33-2"></span>**Compatibilité des versions**

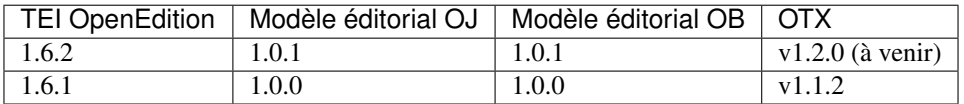

— Modèle éditorial OpenEdition Journals : <https://github.com/OpenEdition/oej.em/releases>

— Modèle éditorial OpenEdition Books : <https://github.com/OpenEdition/oeb.em/releases>

— OTX : <https://github.com/OpenEdition/OTX/releases>

### <span id="page-33-0"></span>**1.2.2 Utilisation des éléments TEI**

Les tableaux ci-dessous présentent les possibilités d'utilisation des éléments du schéma OpenEdition pour :

- l'import de documents sur OpenEdition Journals (Import OJ);
- l'import de documents sur OpenEdition Books (Import OB);
- l'export des documents au format TEI OpenEdition (Export OE).

L'export TEI est utilisé dans les cas suivants :

- Republication sur une autre plateforme;
- Text and Data Mining;
- Archivage pérenne.

Légende :

- $\overline{\phantom{a}}$   $\overline{\phantom{a}}$  : l'élément est utilisable
- - : l'élément n'est pas utilisable
- X.X.X+ : l'élément est utilisable à partir de la version X.X.X du schéma TEI OpenEdition
- X.X.X- : l'élément est utilisable jusqu'à la version X.X.X du schéma TEI OpenEdition

#### <span id="page-33-3"></span>**fileDesc**

#### **titleStmt**

/TEI/teiHeader/fileDesc/titleStmt/

<sup>0.</sup> cette section concerne les utilisateurs de Lodel hors plateformes OpenEdition.

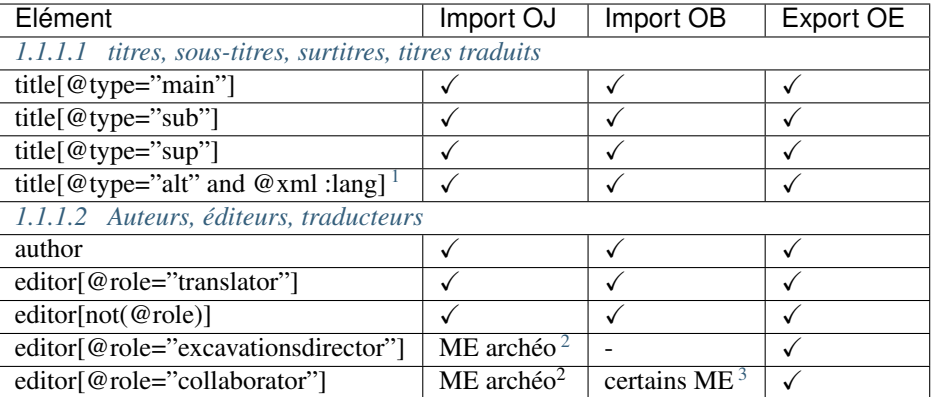

### **author et editor**

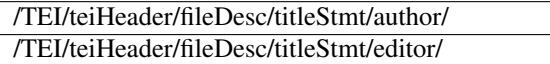

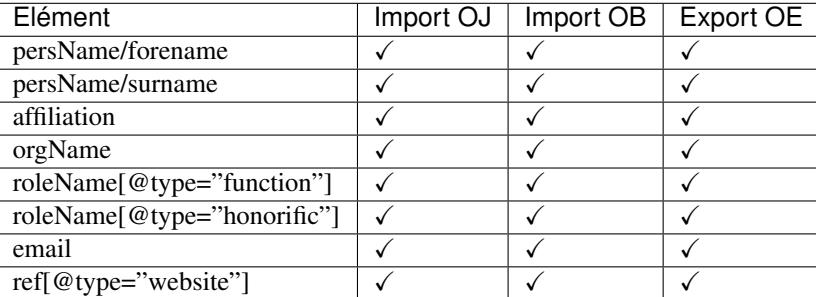

### **publicationStmt**

#### /TEI/teiHeader/fileDesc/publicationStmt/

<span id="page-34-0"></span><sup>1.</sup> la valeur de l'attribut xml:lang doit être au format ISO 639-1.

<span id="page-34-1"></span><sup>2.</sup> Certaines revues d'archéologie ont une modèle éditorial « archéo » proposant des éléments supplémentaires par rapport au modèle éditorial générique.

<span id="page-34-2"></span><sup>3.</sup> Certaines revues ou éditeurs bénéficient d'un modèle éditorial contenant des éléments supplémentaires par rapport au modèle éditorial générique.

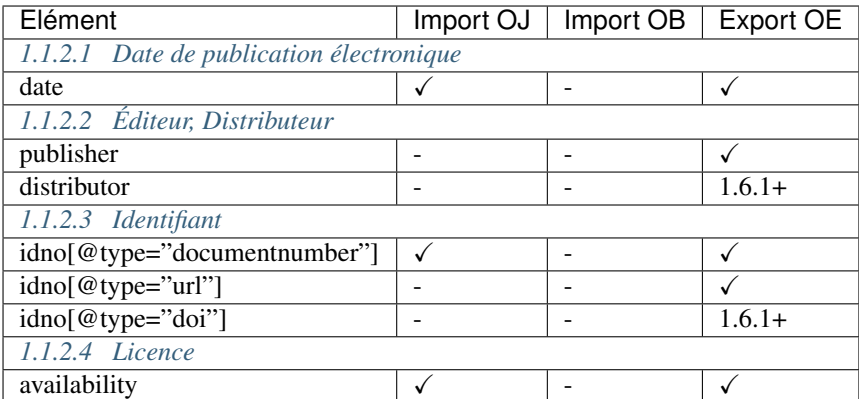

### **sourceDesc/biblStruct**

### **analytic**

### /TEI/teiHeader/fileDesc/sourceDesc/biblStruct/analytic/

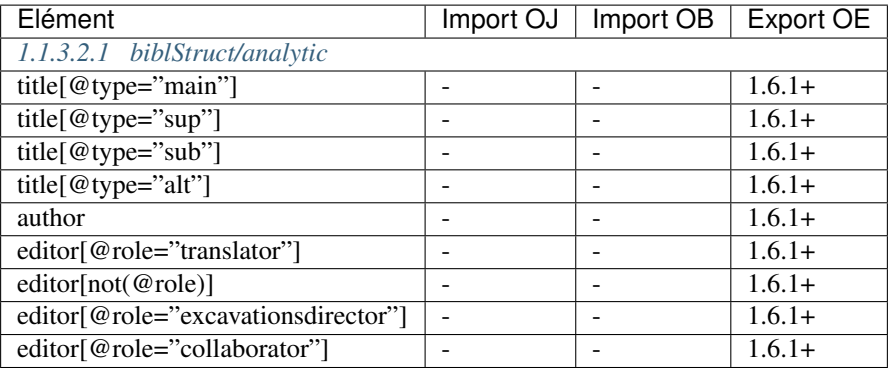

### **monogr**

### /TEI/teiHeader/fileDesc/sourceDesc/biblStruct/monogr/

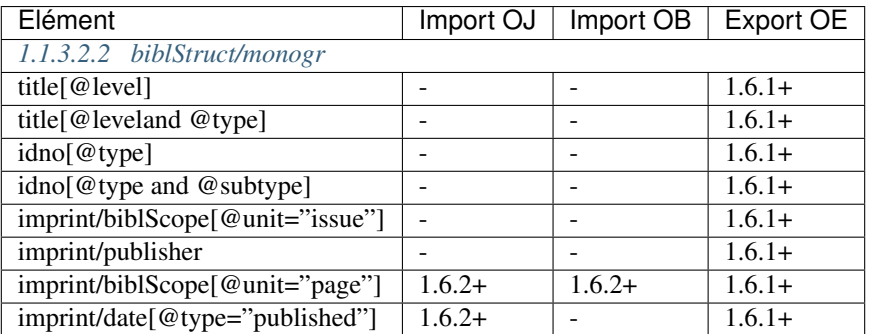

### **series**

### /TEI/teiHeader/fileDesc/sourceDesc/biblStruct/series/

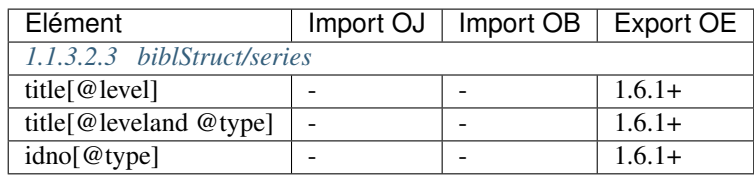

### <span id="page-36-0"></span>**encodingDesc**

### **tagsDecl**

/TEI/teiHeader/encodingDesc/tagsDecl/

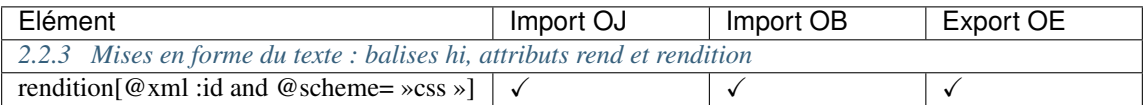

### <span id="page-36-1"></span>**profileDesc**

/TEI/teiHeader/profileDesc/

### <span id="page-36-2"></span>**langUsage/language**

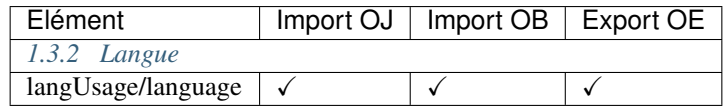

### **textClass/keywords**

/TEI/teiHeader/profileDesc/textClass/keywords/

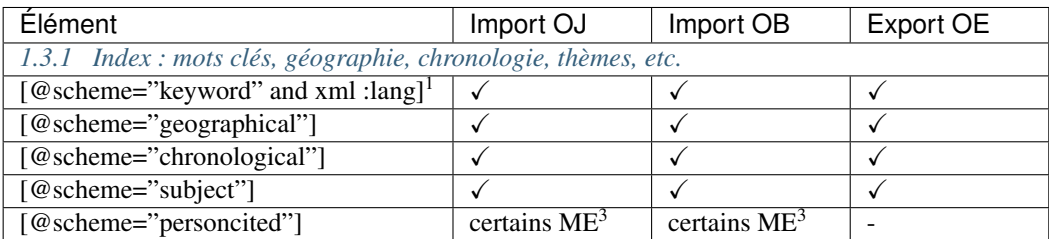

<span id="page-37-0"></span>**text**

**front**

### /TEI/text/front/

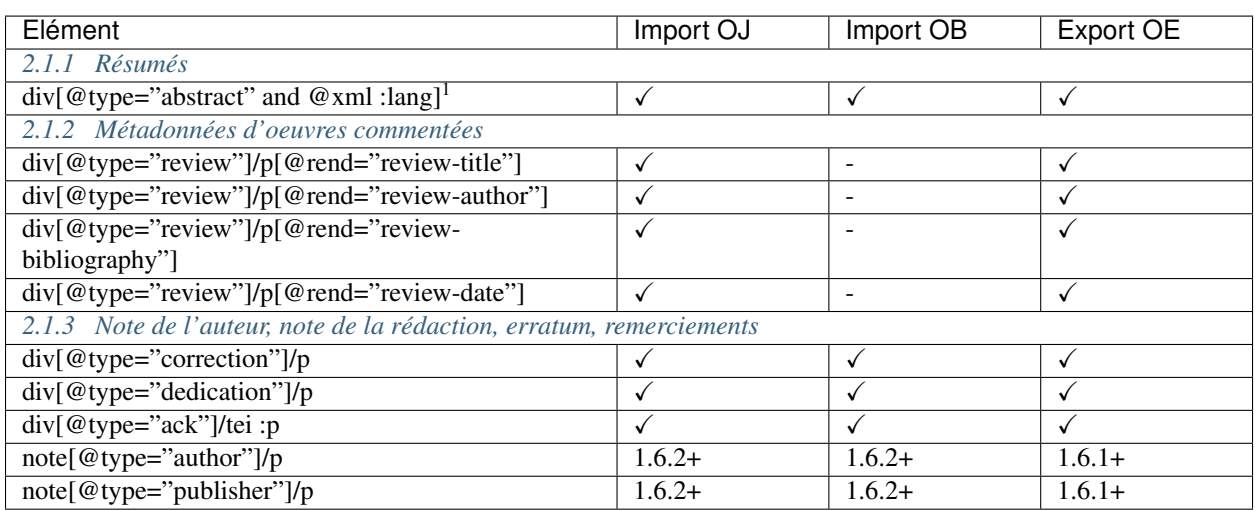

### **body**

/TEI/text/body/

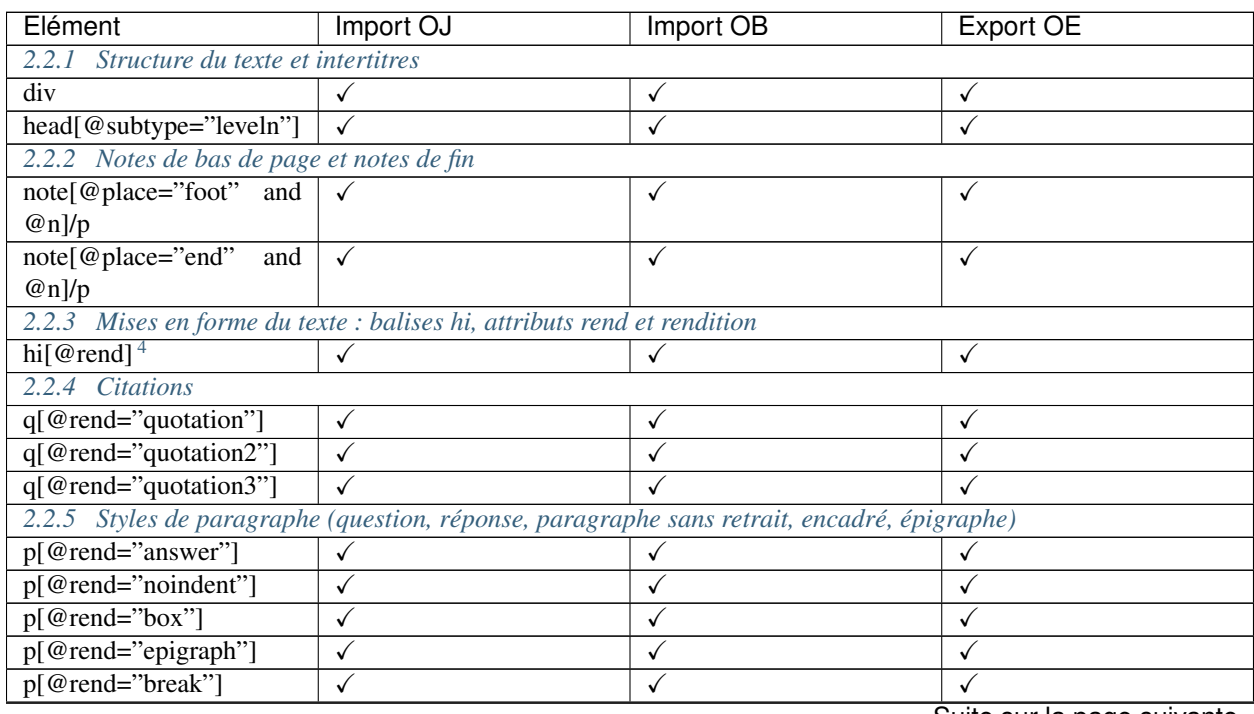

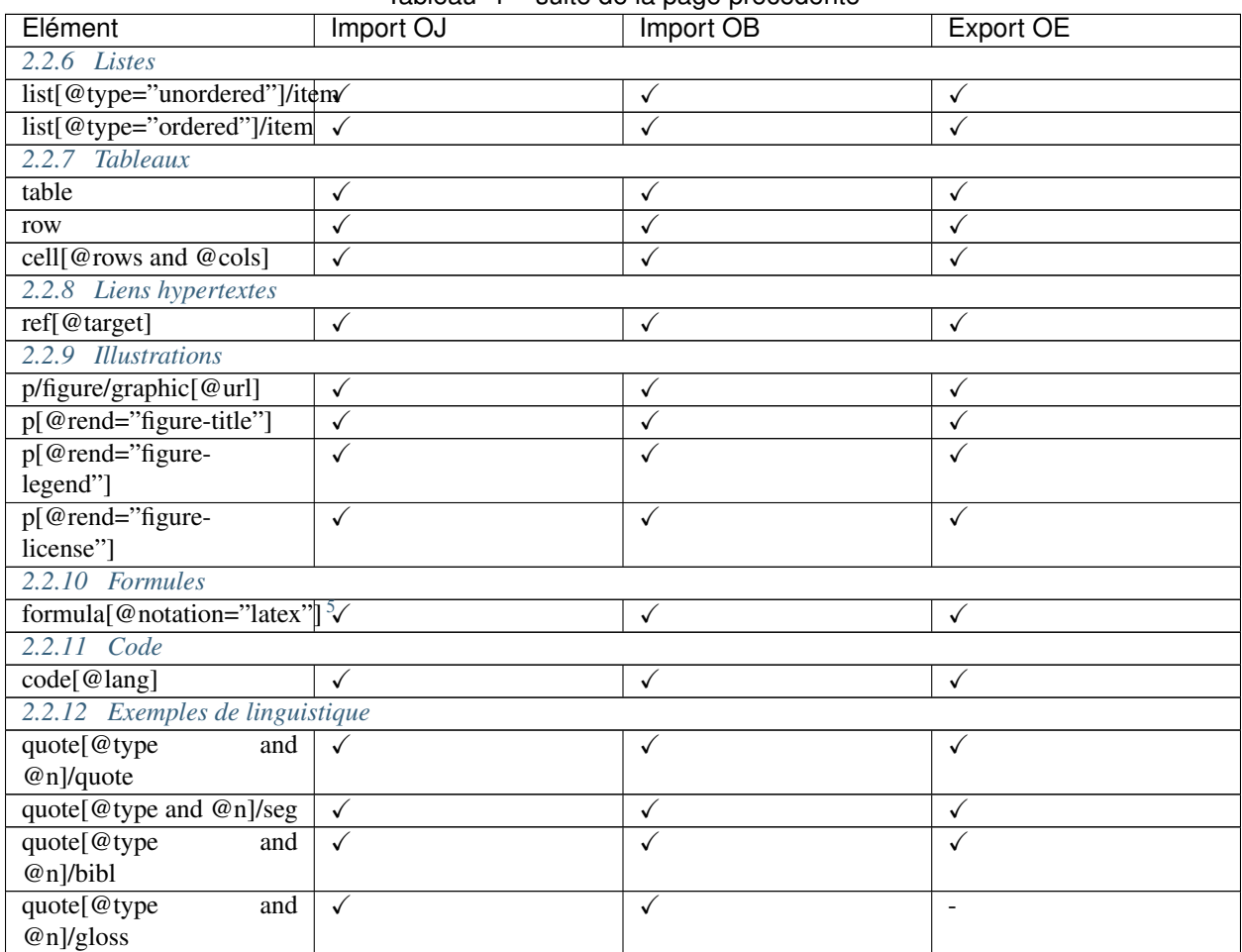

### Tableau 1 – suite de la page précédente

### **back**

/TEI/text/back/

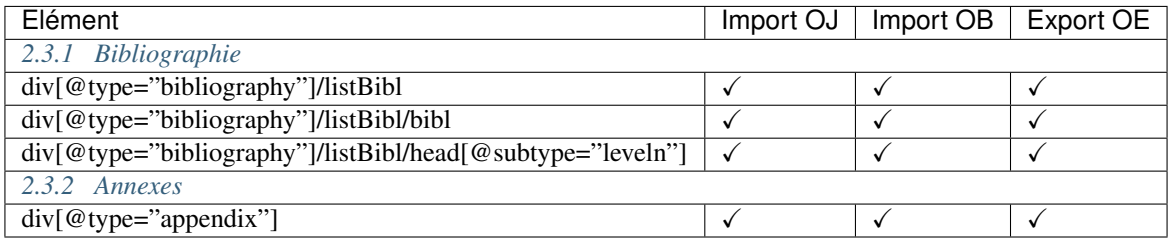

# <span id="page-38-0"></span>**1.3 Validation avec le schéma XML**

Toutes les versions du schéma XML TEI sont disponibles

<span id="page-38-2"></span>5. Certains sites utilisent MathJax pour interpréter les formules LaTeX dans le navigateur.

<span id="page-38-1"></span><sup>4.</sup> valeurs autorisées pour l'attribut "rend" de l'élément <hi> : italic, bold, sup, sub, uppercase, small-caps, underline.

- sur Github : <https://github.com/OpenEdition/tei.openedition/tree/master/xsd>
- sur lodel.org : <http://lodel.org/ns/tei>

Vous pouvez valider vos fichiers TEI avec votre éditeur XML en utilisant les attributs suivants sur l'élément racine /TEI du fichier TEI :

```
<?xml version="1.0" encoding="UTF-8"?>
<TEI
    xmlns="http://www.tei-c.org/ns/1.0"
    xmlns:xsi="http://www.w3.org/2001/XMLSchema-instance"
    xsi:schemaLocation="http://www.tei-c.org/ns/1.0 http://lodel.org/ns/tei/tei.
˓→openedition.1.6.2/document.xsd">
```
Vous pouvez également valider vos fichiers XML sur Linux avec xmllint :

```
xmllint --schema http://lodel.org/ns/tei/tei.openedition.1.6.2/document.xsd XML-FILE.
˓→tei.xml --noout
```
# <span id="page-39-0"></span>**1.4 Fichiers exemples**

- Exemple de fichier TEI pour l'import compatible avec la version courante : lorem ipsum openedition.tei.xml
- Exemple de fichier TEI exporté : oep-136-out.xml

# <span id="page-39-1"></span>**1.5 Planning**

Versions applicables sur les plateformes OpenEdition :

Pour l'import des documents sur OpenEdition Books et Journals

- à partir du 11/02/2020 : TEI OpenEdition 1.6.2
- jusqu'au 10/02/2020 : TEI OpenEdition 1.5.2
- Pour l'export TEI OpenEdition
	- à partir du 11/02/2020 : TEI OpenEdition 1.6.2
	- jusqu'au 10/02/2020 : TEI OpenEdition 1.6.1

# <span id="page-39-2"></span>**1.6 Changelog and roadmap**

### **1.6.1 Version 1.6.2**

```
[2019-12-17]
```
- removed element
	- sourceDesc/biblFull
- xsd
	- add xsd/tei.openedition.1.6.2

### **1.6.2 Version 1.6.1**

[2019-07-22]

- new attribute support
	- head@rend
- head@rendition
- tag nesting
	- allow <q>, <table> in <note>
	- $-$  allow  $\langle$ ref $>$  in
	- allow  $\langle$ list $\rangle$ ,  $\langle$ p $\rangle$ ,  $\langle$ q $\rangle$  in  $\langle$ cell $\rangle$
	- allow <list> in <div>
- xsd
	- add xsd/tei.openedition.1.6.1
- other
	- update <body> behaviour and avoid the xsd/tei.openedition.1.6.0/document.xsd validity error : "cosnonambig" (using ROMA 5.0.0 with TEI 3.5.0). See commit [6ade00f](https://github.com/OpenEdition/tei.openedition/commit/6ade00f94960c97f684077615217a6fbff87809e)

### **1.6.3 Version 1.6.0**

#### [2019-05-28]

- odd
	- schemaSpec/source use now https
	- remove release number from odd now useless with roma 5.0.0
	- rename odd/tei.openedition.odd -> odd/tei.openedition.odd.xml
	- rm 1st char <U+FEFF> in odd
	- add schemaLocation to tei.openedition.odd.xml
- new elements support :
	- distributor : allow distributor in teiHeader
	- biblStruct (usefull in teiHeader/fileDesc/sourceDesc for TEI export after publication)
		- analytic
		- monogr
		- imprint
		- series
	- schemaRef : ref to odd source in xsd schema
- new attribute support :
	- biblScope@unit
	- date@type : used in publicationStmt (published date)
- tag nesting
	- allow <figure> in <hi>
	- allow <figure> in <cell>
	- $-$  allow  $\langle q \rangle$  in  $\langle$ item $>$
	- $-$  allow  $\langle$ listBibl> in  $\langle$ body>
- xsd
	- add xsd/tei.openedition.1.6.0

### **1.6.4 Updates before Version 1.5.2**

- 11/10/2017 : correction on math formula examples
- 06/01/2017 : 2 contributors : collaborator and excavationsdirector, person cited, math formula
- 03/01/2017 : specifications for //tei:p[@rend='break']
- 14/12/2016 : fix <hi rend="small-caps">
- $-12/12/2016$ : list style type
- $-10/23/2015$ : specifications for <persName> added.
- 04/28/2015 : specifications for linguistic examples added.
- $-$  04/27/2015 : correction for epigraphs : unlike what was written in this documentation before this day, epigraphs must be included in the  $\text{<}$ body> element, not in the  $\text{<}$ front> element.

# <span id="page-41-0"></span>**1.7 OpenEdition**

OpenEdition est une infrastructure complète d'édition électronique au service de l'information scientifique en sciences humaines et sociales. D'envergure internationale, le portail [OpenEdition](https://www.openedition.org) inclut quatre plateformes de publication et d'information en sciences humaines et sociales : [OpenEdition Journals](https://journals.openedition.org) (les revues), [OpenEdition Books](https://books.openedition.org) (les collections de livres), [Hypotheses](https://hypotheses.org) (les carnets de recherche) et [Calenda](https://calenda.org) (les annonces d'événements académiques internationaux). Le portail constitue ainsi un espace dédié à la valorisation de la recherche, publiant des dizaines de milliers de documents scientifiques qui promeuvent l'accès ouvert, dans le respect de l'équilibre économique des publications.

<https://www.openedition.org>

# <span id="page-41-1"></span>**1.8 Licence**

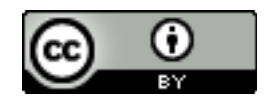

La documentation TEI OpenEdition est mise à disposition sous la licence [Creative Commons Attribution 4.0 Interna](http://creativecommons.org/licenses/by/4.0/)[tional.](http://creativecommons.org/licenses/by/4.0/)